## picoUML

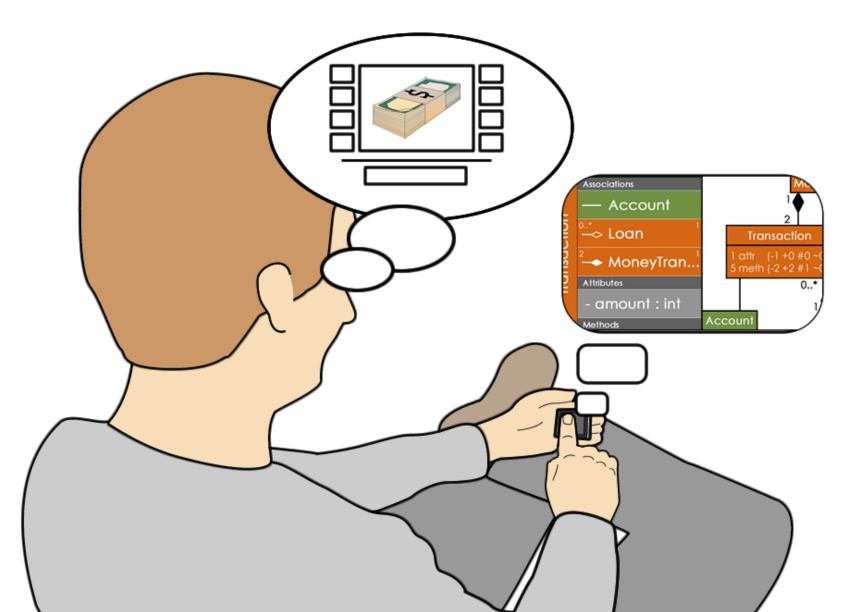

#### The Device

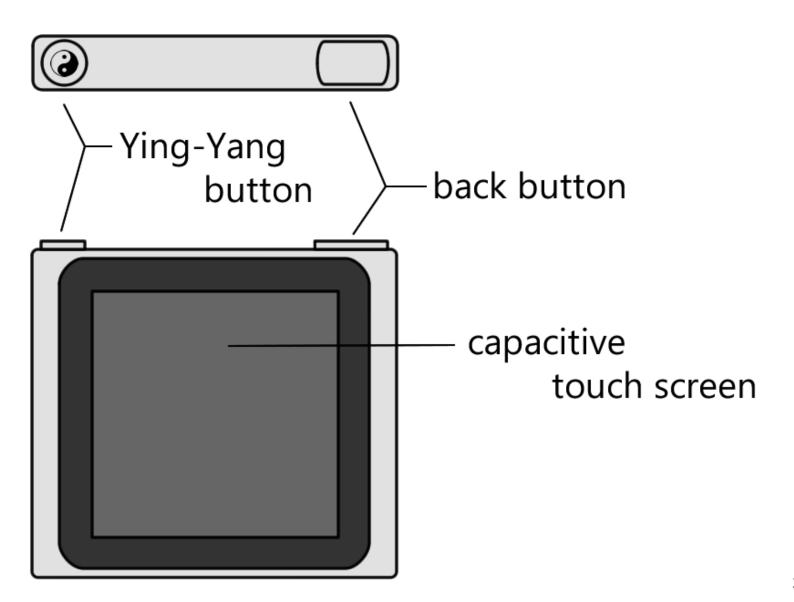

### Walkthrough

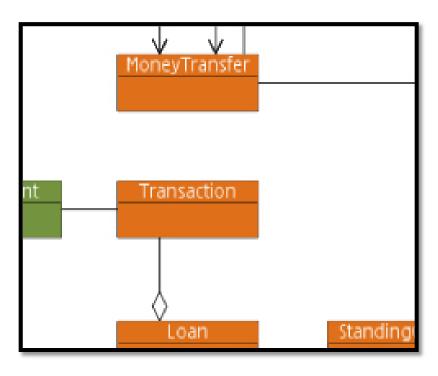

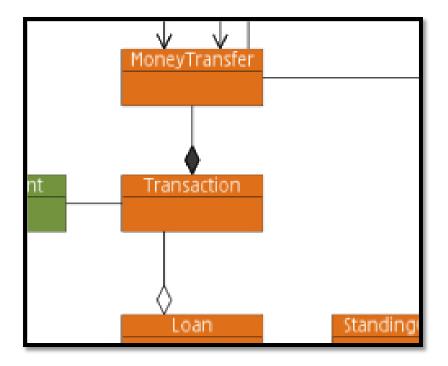

Before

After

### (VIDEO: Graphical View)

http://www.youtube.com/watch?v=v\_JxTcd\_gCY&feature=player\_embedded

### (VIDEO: List View)

http://www.youtube.com/watch?v=CIOHN7s9INY&feature=player\_embedded

### List View and Graphical View

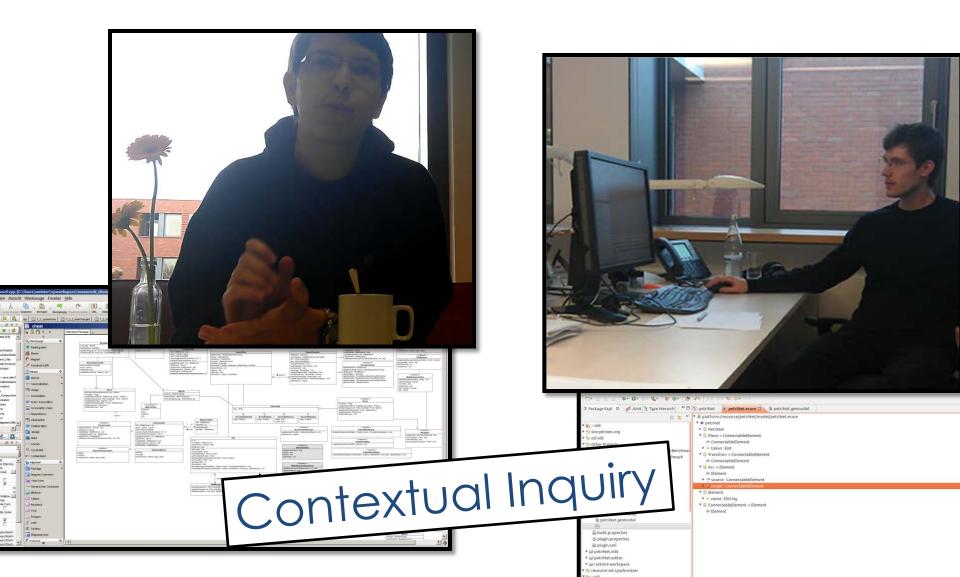

## Categories for better overview

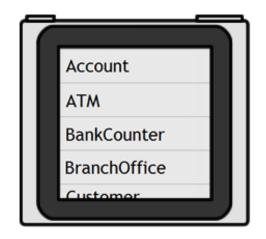

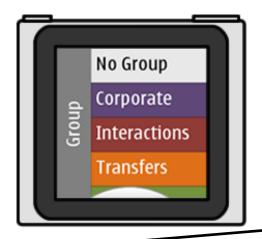

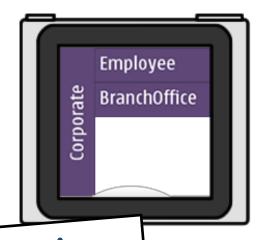

# Design after brainstorming

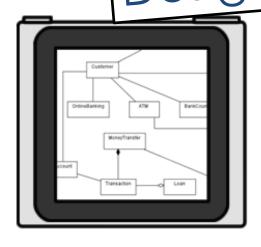

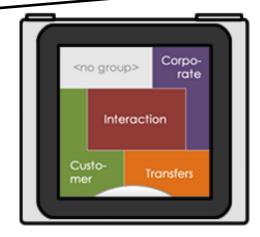

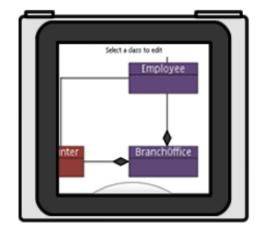

### (VIDEO: slide-to-descent)

http://www.youtube.com/watch?v=gP7H0fp9bUE&feature=player\_embedded

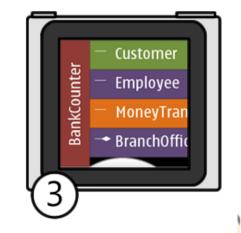

Early design decision + User Testing User Testing 8

### Changing an association's type

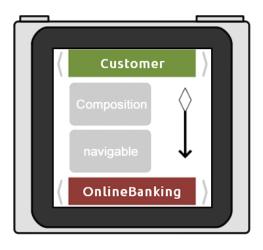

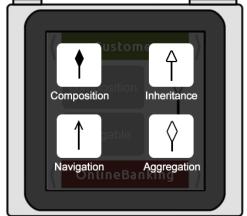

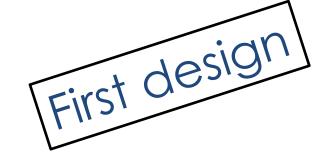

### Spin buttons to change an association's type

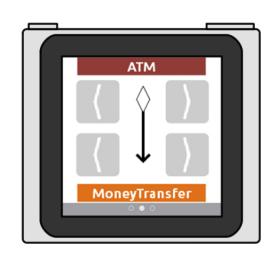

Paper Prototyping

### Spin buttons to change an association's type

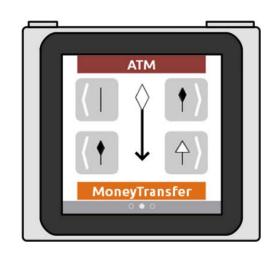

Heuristic Evaluation

# Sliding through endpoints in different levels

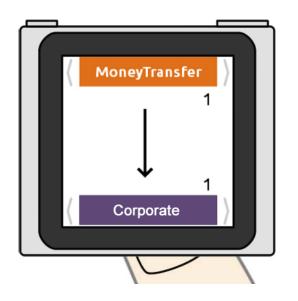

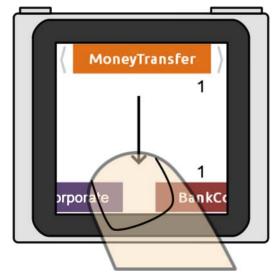

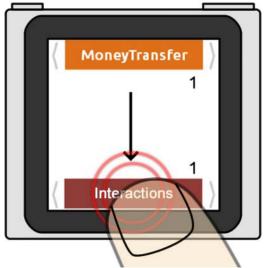

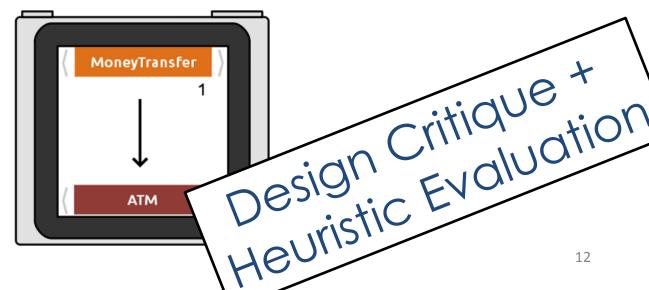

#### Provide a method to cancel

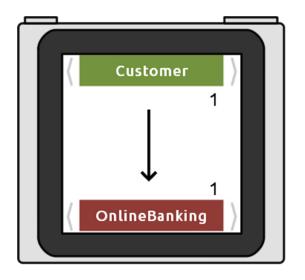

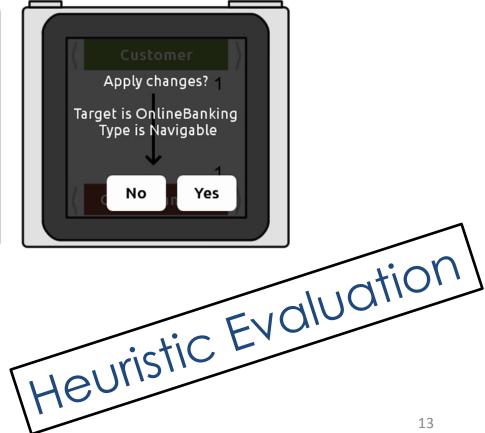

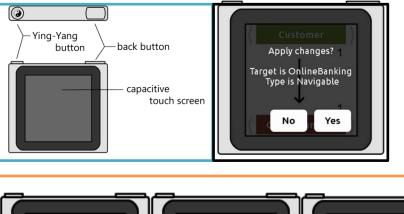

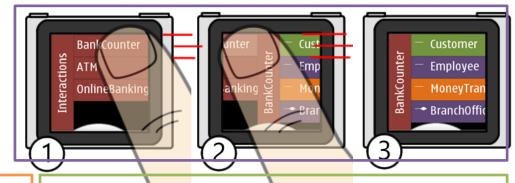

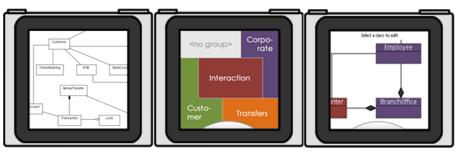

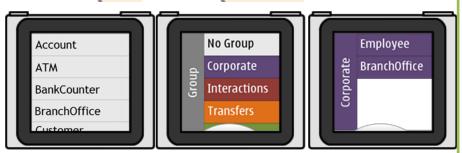

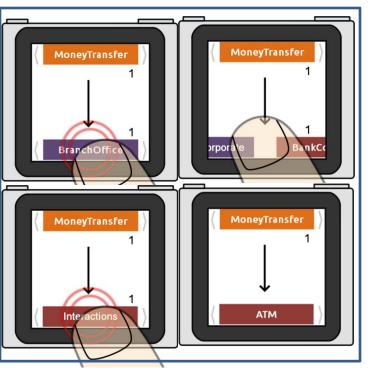

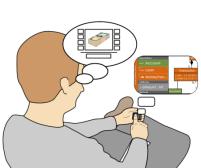

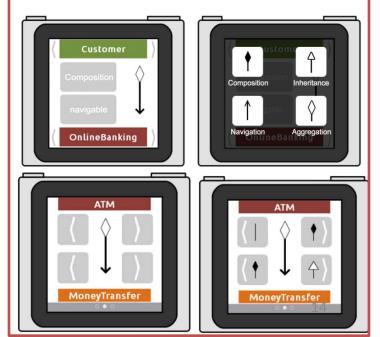